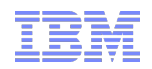

## **Using OSGi in Modular WebSphere Applications**

Hannah Ramlee, IBM Software Engineer

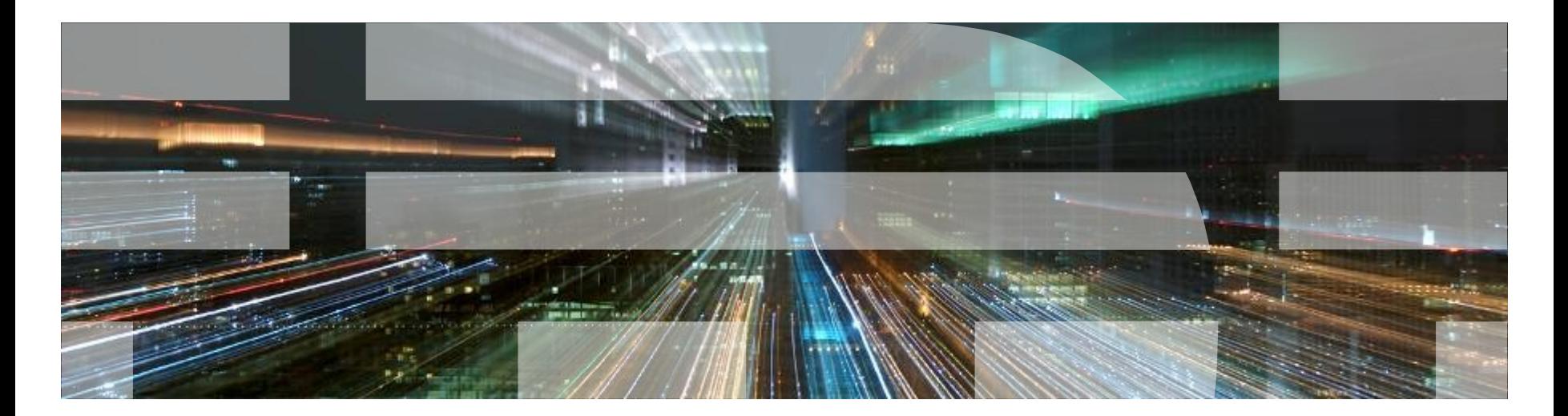

#### **Cutting to the chase…**

- What: The WAS V7 Feature Pack for OSGi Applications and JPA 2.0
- Why: Common Problems You've All Seen
- How: OSGi and Java EE together
	- In Standards
	- In Open Source
	- In the WebSphere OSGi Application Feature Pack

#### **Modularization in Java – Problems with Jars**

- Java Platform Modularity
	- Classes encapsulate data
	- Packages contain classes
	- Jars contain packages
- Class visibility:
	- private, package private, protected, public
- No "jar scoped" access modifiers.
- No means for a jar to declare its dependencies.
- No versioning.
- Jars have no modularization characteristics
	- At runtime there is just a collection of classes on a global classpath

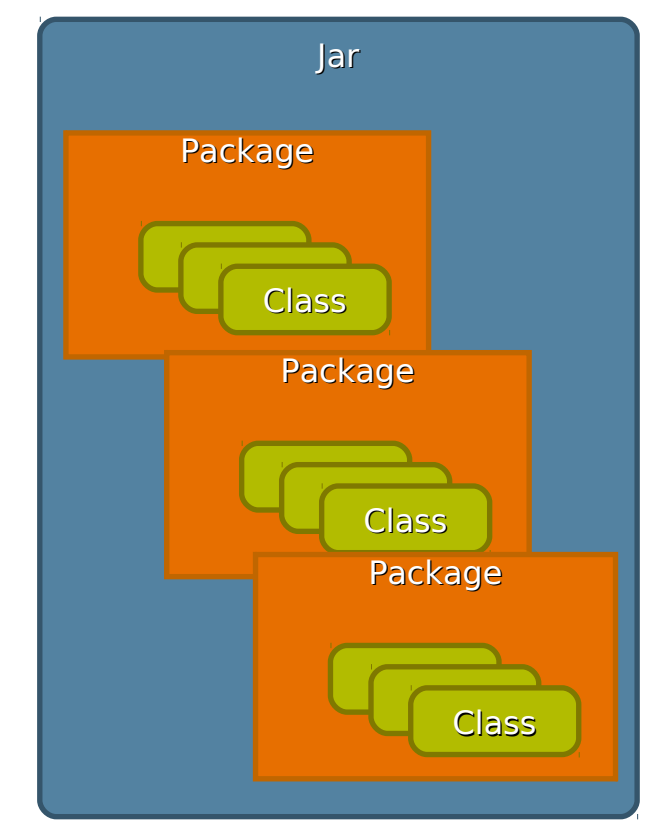

#### **Problems with Global Java ClassPath**

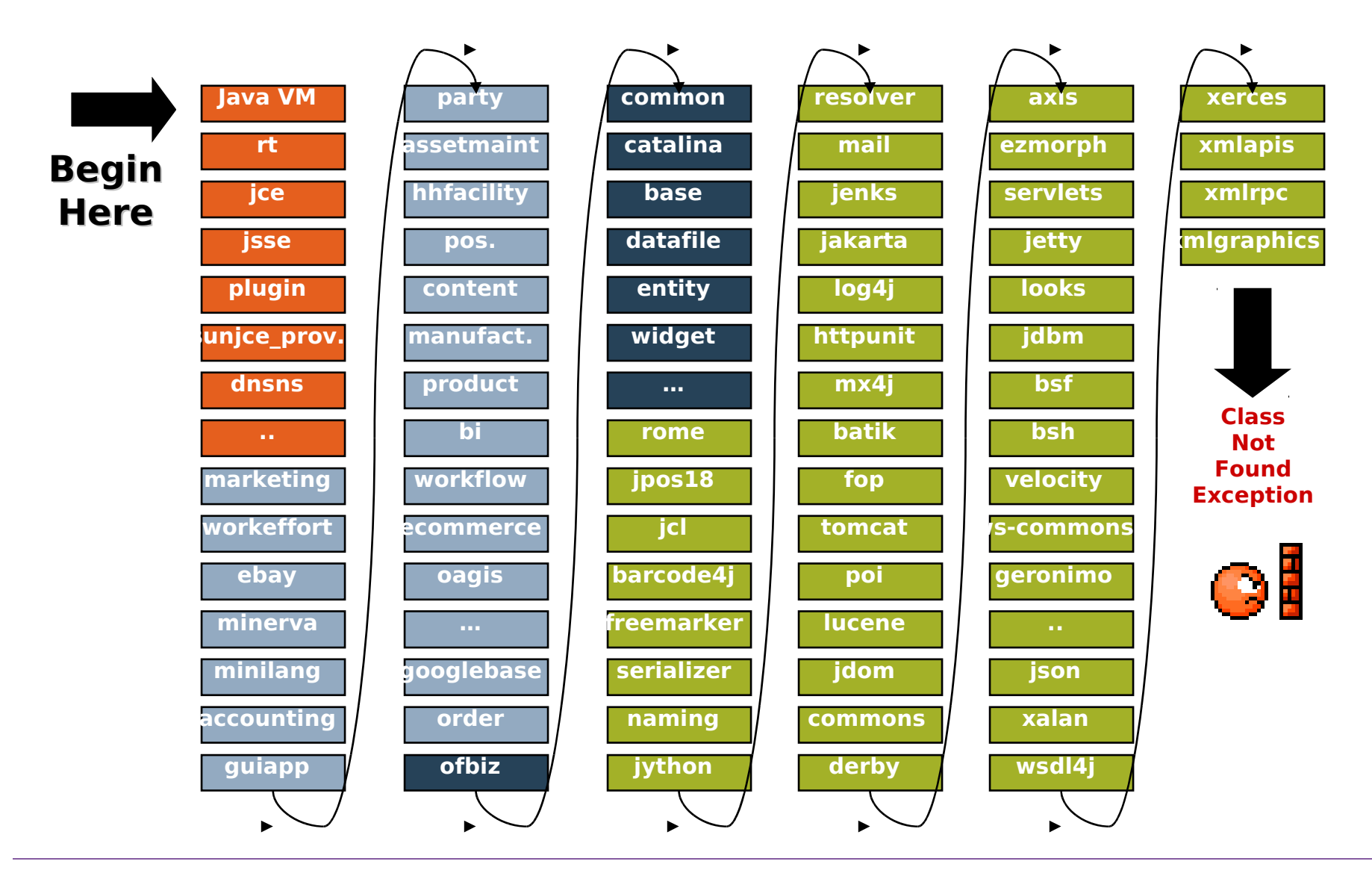

### **Problems with EARs/WARs**

- Enterprise Apps have isolated classpaths but…
- *Across apps* each archive typically contains all the libraries required by the application
	- Common libraries/frameworks get installed with each application
	- Multiple copies of libraries in memory
- *Within apps* 3<sup>rd</sup> party libraries consume other  $3<sup>d</sup>$  party libraries leading to version conflicts

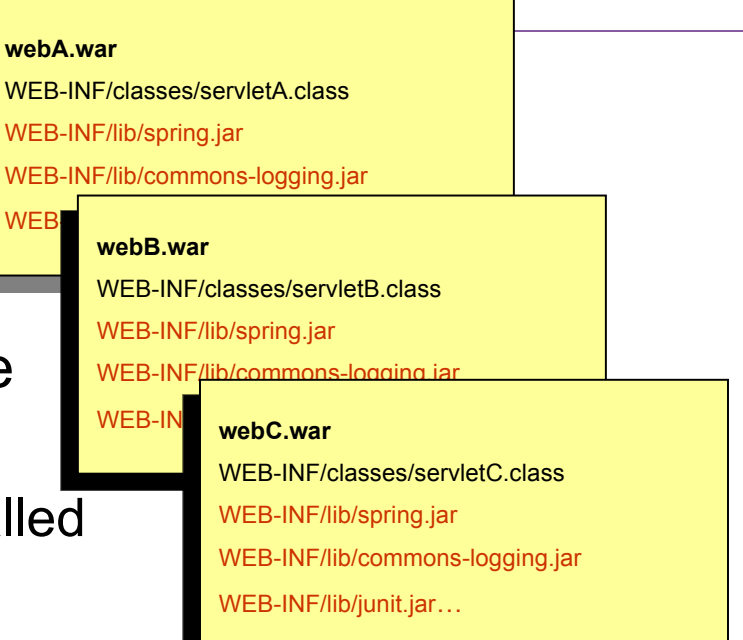

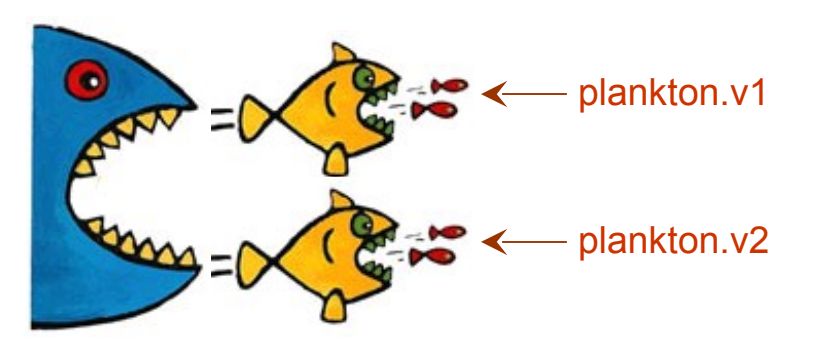

### **OSGi Bundles and Class Loading**

- OSGi Bundle A jar containing:
	- Classes and resources.
	- OSGi Bundle manifest.
- What's in the manifest:
	- Bundle-Version: Multiple versions of bundles can live concurrently.
	- Import-Package: What packages from other bundles does this bundle depend upon?
	- Export-Package: What packages from this bundle are visible and reusable outside of the bundle?

```
Manifest-Version: 1.0
Bundle-ManifestVersion: 2
Bundle-Name: MyService bundle
Bundle-SymbolicName: com.sample.myservice
Bundle-Version: 1.0.0
Bundle-Activator: com.sample.myservice.Activator
Import-Package: com.something.i.need;version="1.1.2"
Export-Package: com.myservice.api;version="1.0.0"
```
- Class Loading
	- Each bundle has its own loader.
	- No flat or monolithic classpath.
	- Class sharing and visibility decided by declarative dependencies, not by class loader hierarchies.
	- OSGi framework works out the dependencies including versions.

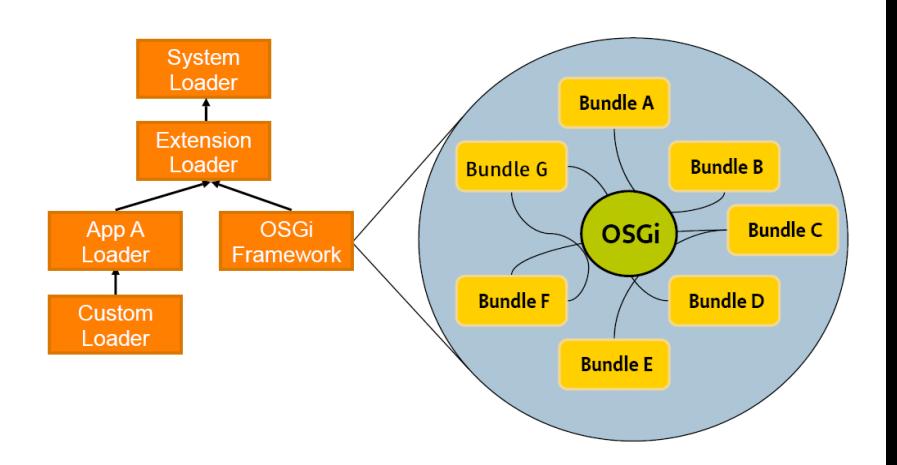

### **OSGi Enterprise Specification**

- Released 22 March 2010
	- The product of the OSGi Enterprise Expert Group (EEG)
- Brings Enterprise technologies and OSGi together
- Using existing Java SE/EE specifications:
	- JTA, JPA, JNDI, JMX, WebApps…
- Adds Spring-derived *Blueprint* component model and DI container
- **Java EE provides the core enterprise application programming model**
- **Deploying modules as OSGi bundles simplifies reuse between applications, provides versioning, encourages (and enforces) modular design and enables dynamic module updates.**

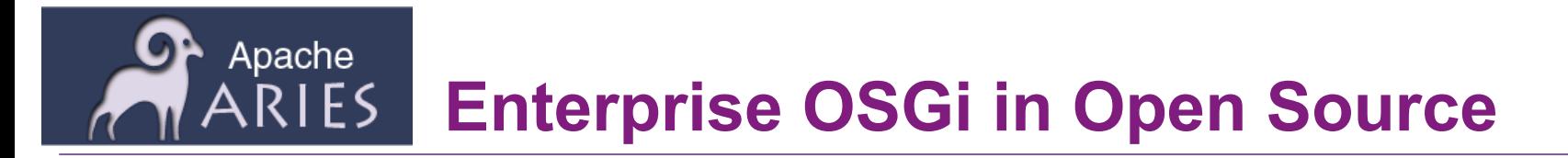

- Apache "Aries" created as a new Apache incubator project in Sep 2009:
	- to provide enterprise OSGi spec implementations <http://incubator.apache.org/aries/>
	- to provide an environment to collaborate and experiment with new technologies to inform further EEG standardization.
		- In particular the programming model aspects of OSGi applications in an enterprise environment such as the Blueprint container and multi-bundle composites.
	- to build a broad development community to encourage implementation and adoption of EEG specs
- Aries componentry supporting an enterprise OSGi programming model are being integrated into both Geronimo and WAS.
	- As well as Apache Felix Karaf, JBossOSGi and others

### **Application exploitation of OSGi in WebSphere**

- OSGi has been used internally in WAS since V6.1 and in Eclipse since R3.
- Application-level exploitation is introduced in the **WebSphere Application Server V7 Feature Pack for OSGi Applications and Java Persistence API (JPA) 2.0**
	- <http://www-01.ibm.com/software/webservers/appserv/was/featurepacks/>
	- Generally available May 2010
- Early Program available since Nov 2009
	- <https://www14.software.ibm.com/iwm/web/cc/earlyprograms/websphere/wasfposgiajp>
	- More downloads in a shorter period of time than any previous WAS v7 FEP open beta
- Two installable features:
	- wo installable reatures.<br>
	Apache is a sembly, and deploy of enterprise and Apache
	- JPA 2.0 feature introduces Java EE 6 JPA 2.0 enhancements to object-relational persiste data access and optimize performance

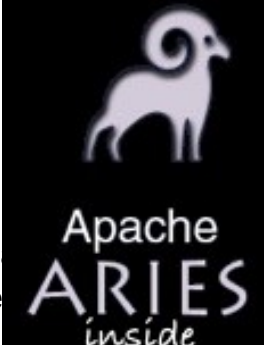

### **Getting Started: Bundlizing vanilla JEE**

**No Java code changes; war modules -> bundles**

**Common, bundles may be easily factored out of the WARs and used at specific versions**

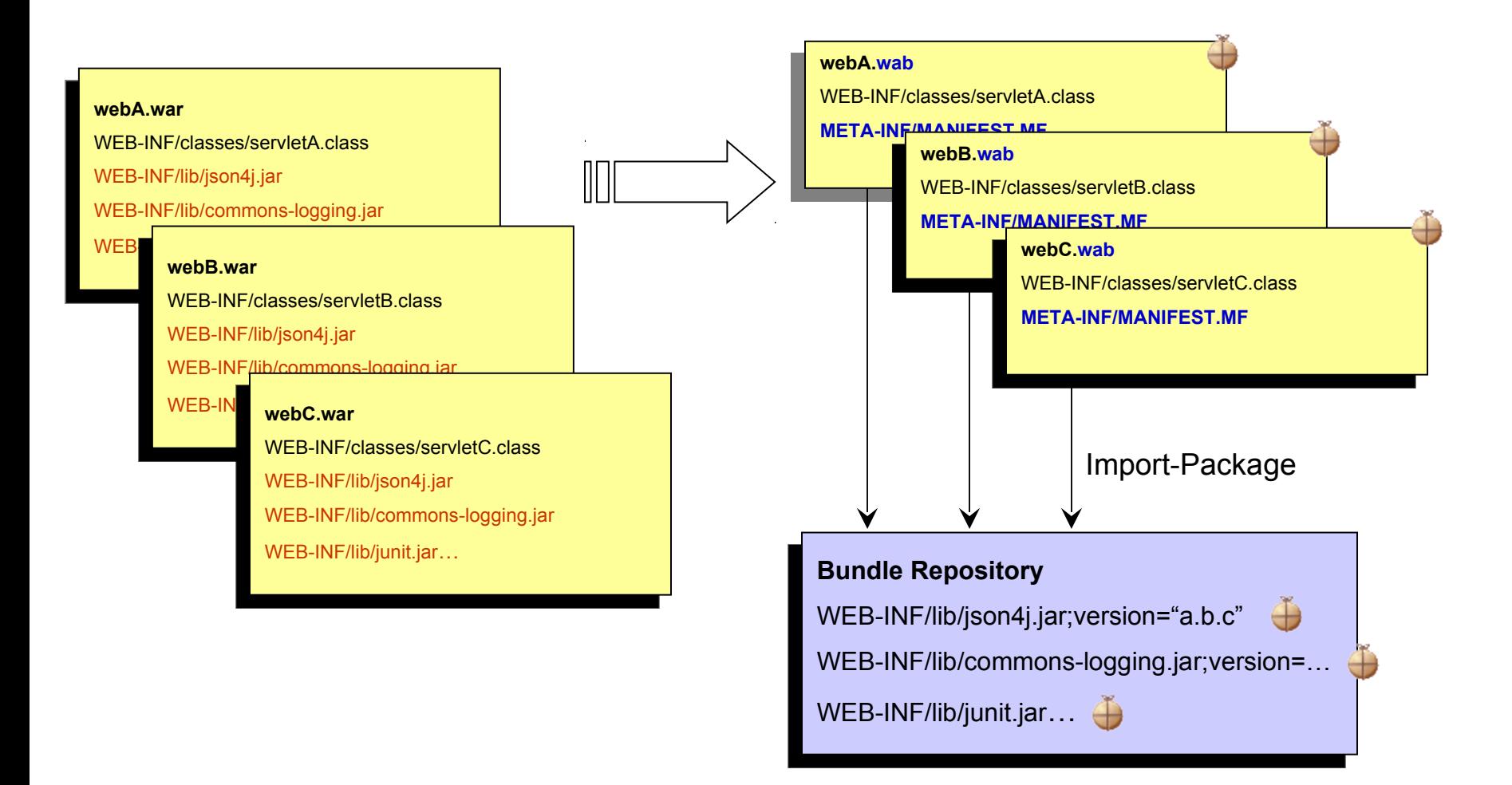

#### November 10, 2010

### **New: Bundle Repository Config in WAS**

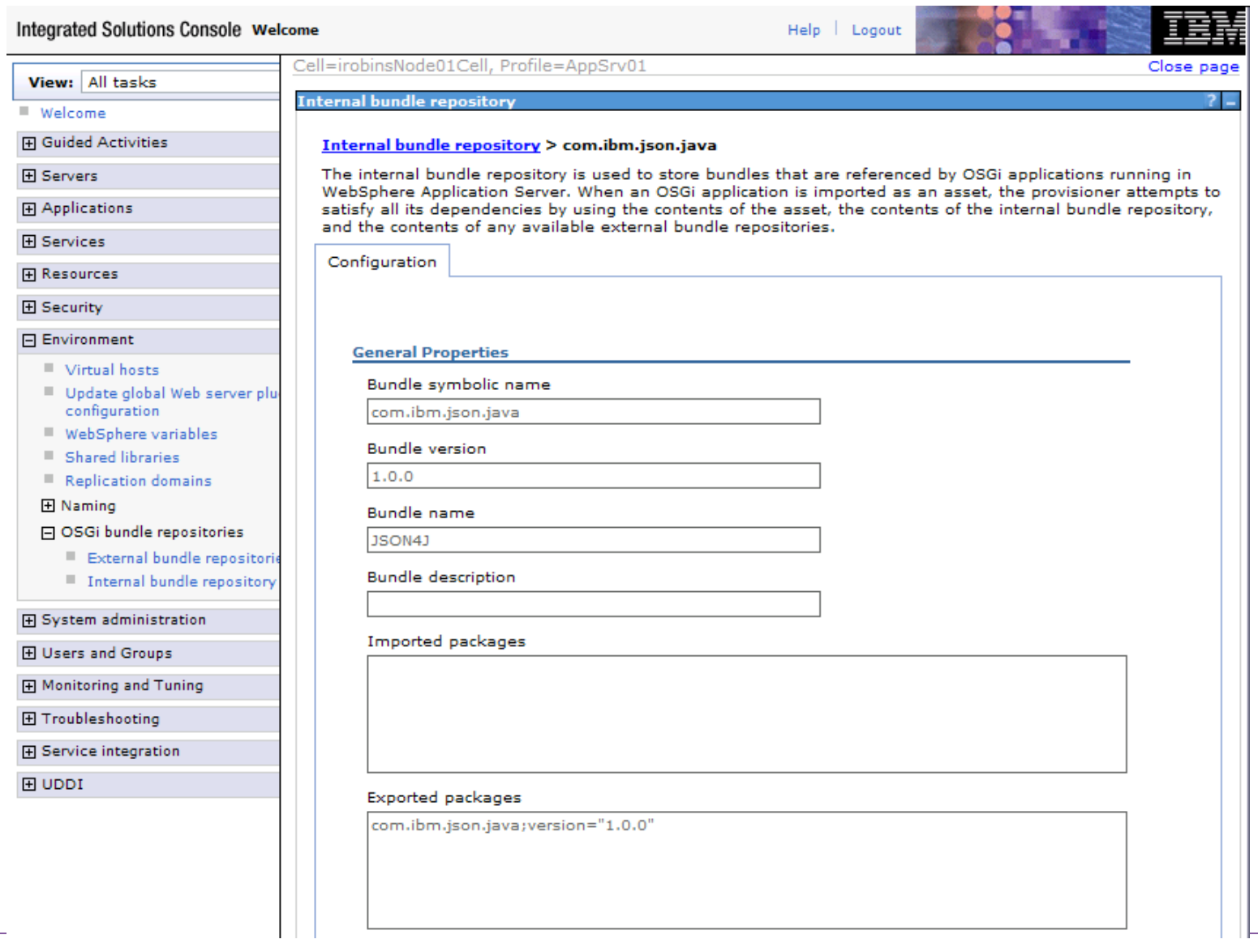

### **Blueprint Components and Services**

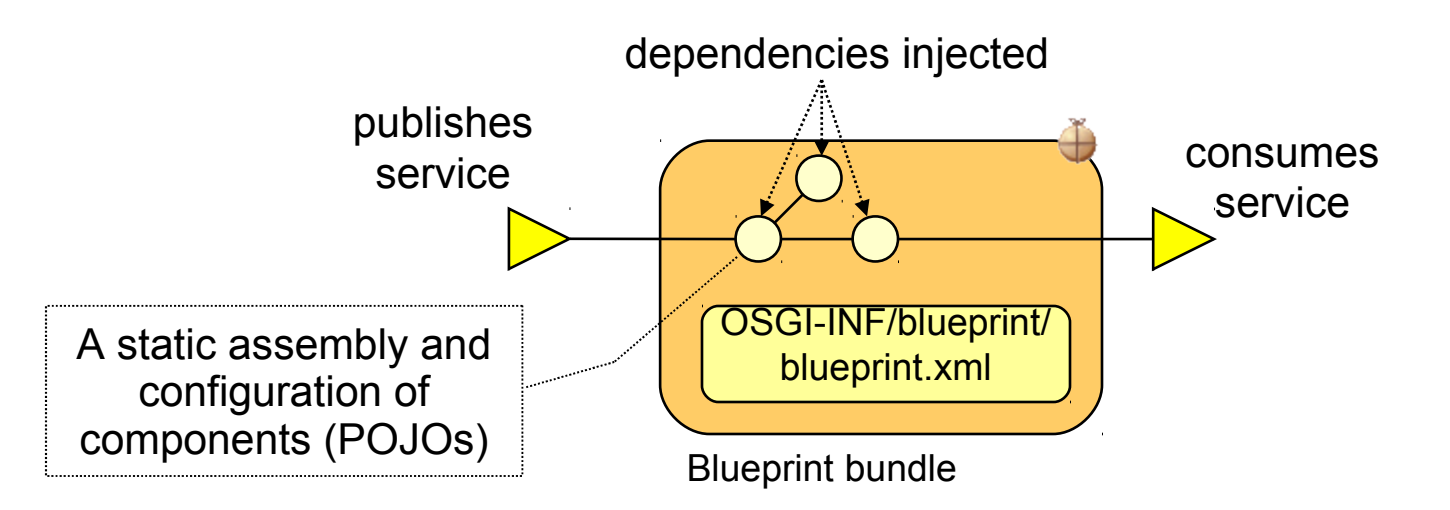

- Specifies a Dependency Injection container, standardizing established Spring conventions
- Configuration and dependencies declared in XML "module blueprint", which is a standardization of Spring "application context" XML.
	- Extended for OSGi: publishes and consumes components as OSGi services
- Simplifies unit test outside either Java EE or OSGi r/t.
- **The Blueprint DI container is a part of the server runtime (compared to the Spring container which is part of the application.)**

### **Exploiting Blueprint Components and Services**

#### **e-Commerce bundle**

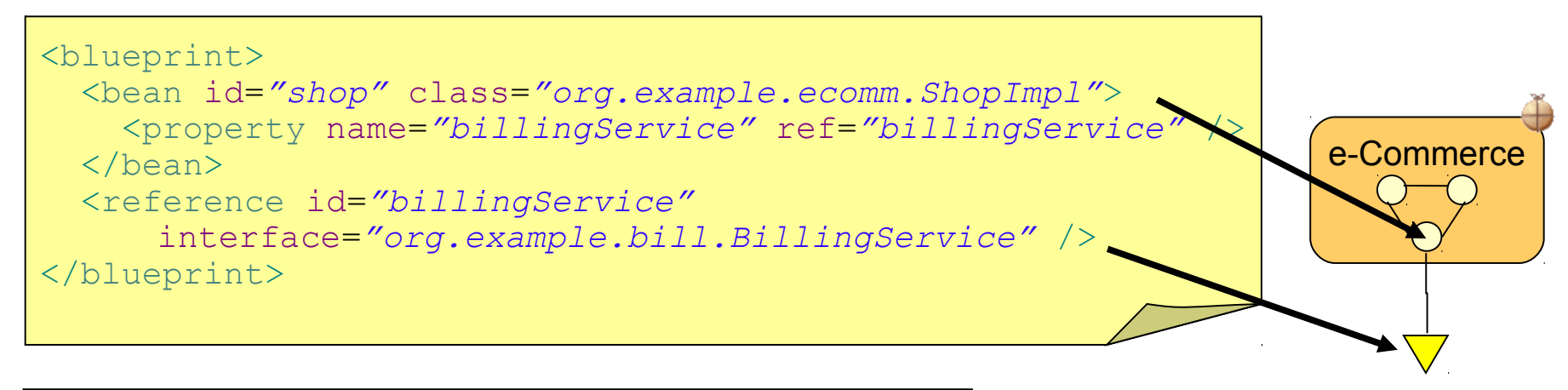

```
public class ShopImpl {
```

```
private BillingService billingService;
void setBillingService(BillingService srv) {
     billingService = srv;
      }
void process(Order o) {
     billingService.bill(o);
      }
```
-injected service reference -service can change over time -can be temporarily absent without the bundle caring -managed by Blueprint container

#### November 10, 2010 13

}

### **Exploiting Blueprint Components and Services**

#### **Billing service bundle**

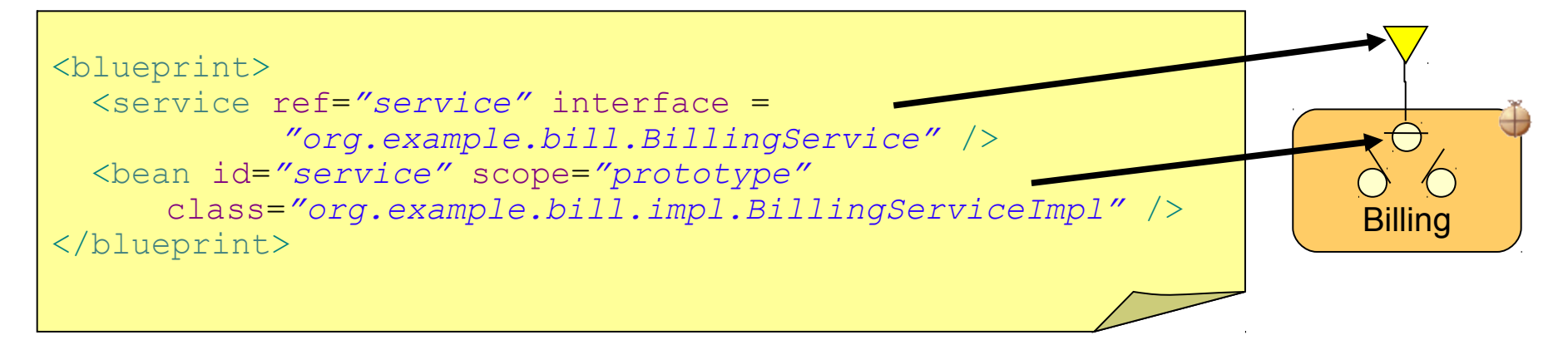

**public interface** BillingService { **void** bill(Order o);

-"prototype" scope indicates a new instance is created by the container for each use.

-"singleton" scope is the default.

#### November 10, 2010 14

}

### **Blueprint Persistence and Transactions**

- OpenJPA is default persistence provider in WebSphere
- Container managed JPA support integrated into Blueprint container:
	- @PersistenceUnit or @PersistenceContext (managed)
	- or <jpa:unit>, <jpa:context> bean property injection
	- Familiar development experience for JPA developers
	- Load-time enhancement of Entity classes
- Same container managed transaction attributes as EJBs:
	- Required, RequiresNew, Mandatory, NotSupported, Supports, Never

```
<blueprint>
  <bean id="shop" class="org.example.ecomm.ShopImpl">
       <jpa:context property="em" unitname="myUnit"/>
       <tx:transaction method="*" value="Required"/>
 \langle/bean>
</blueprint>
```
### **OSGi Service Registry and JNDI**

- OSGi services are published to and looked up from OSGi service registry.
	- From declarations in Blueprint XML
- Simplify integrating with existing JEE components:
	- OSGi Services registered in the OSGi Service Registry are also available in JNDI via the osgi:service URL scheme
	- Administered resources bound to JNDI are also published as services in the OSGi the Service Registry. The JNDI name is published as a service property called "osgi.jndi.service.name"

#### **New: "Enterprise Bundle Archive" (EBA)**

- An isolated, cohesive application consisting of a collection of bundles, is deployed as a logical unit in a ".eba" archive
	- An "OSGi Application".

November 10, 2010

- Constituent bundles may be contained ("by-value") or referenced from a bundle repository.
- Services provided by the application are isolated to the application unless explicitly exposed through EBA-level application manifest
- Config by exception absence of APPLICATION.MF means:
	- application content is the set of bundles contained by-value plus any repository-hosted dependencies identified during deployment.

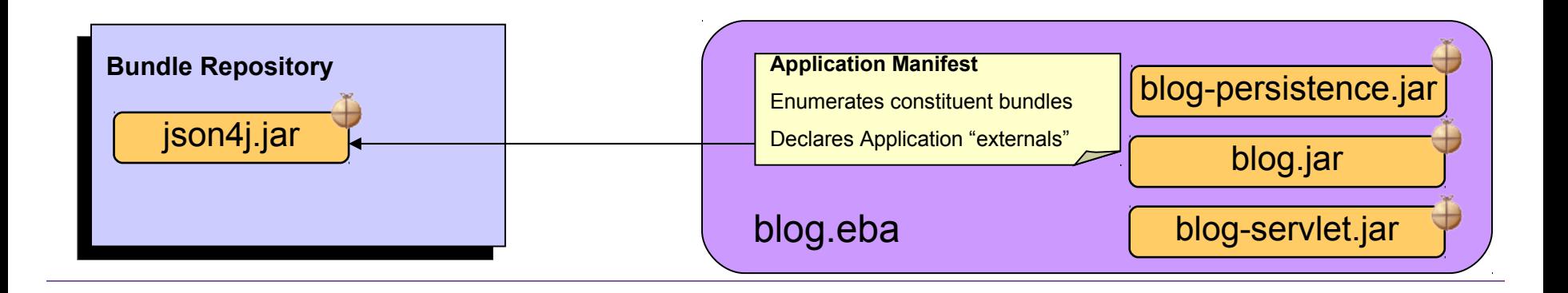

#### **Resolving and "freezing" the deployment**

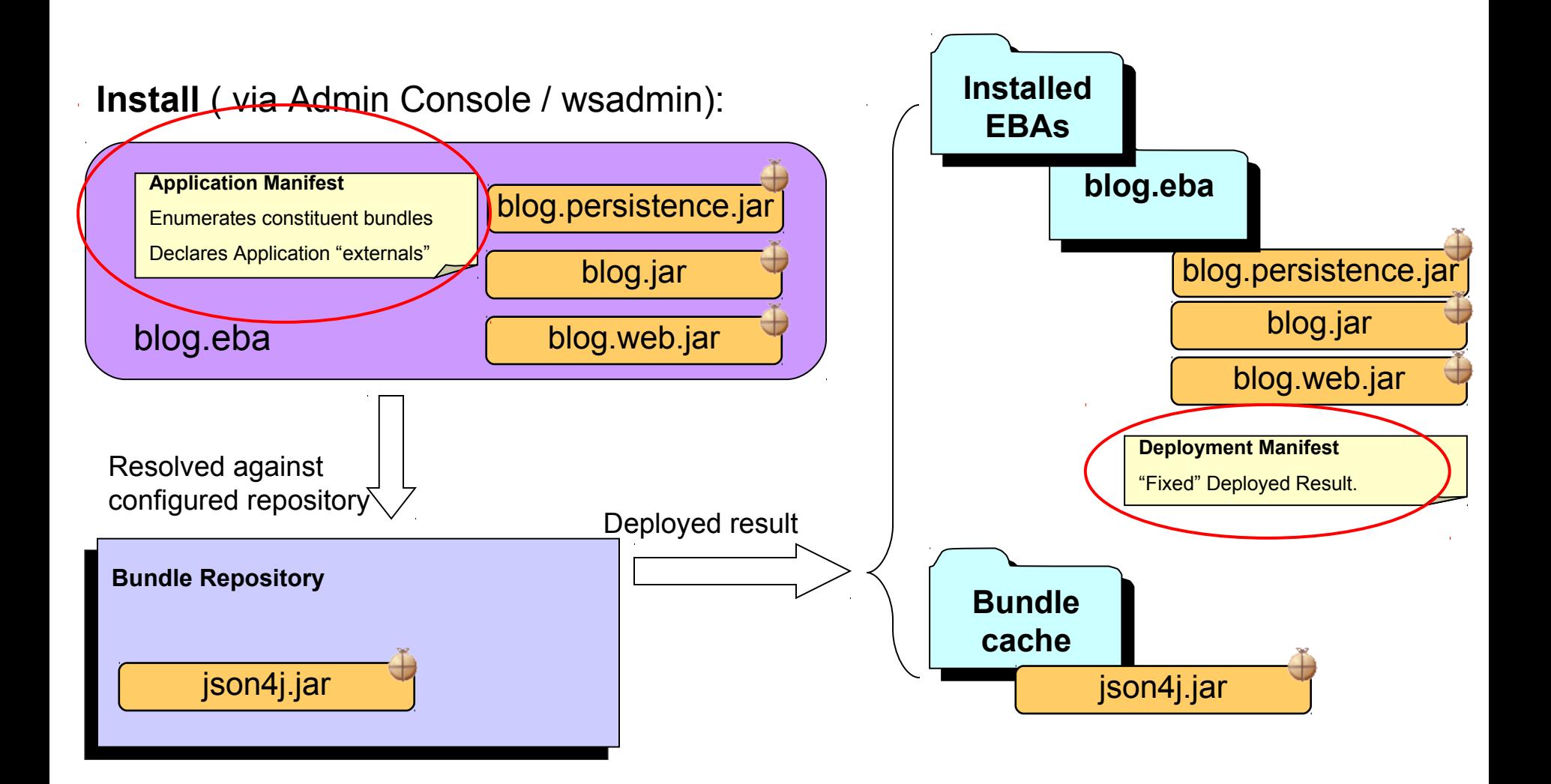

#### **Details: Isolated and Shared Bundles**

- In Java EE, modules are isolated within an application and applications are isolated from one another.
	- Makes sharing modules difficult
- OSGi 4.2 all bundles have shared visibility to the externals of all others bundles within an OSGi framework (JVM)
	- Makes isolating applications difficult

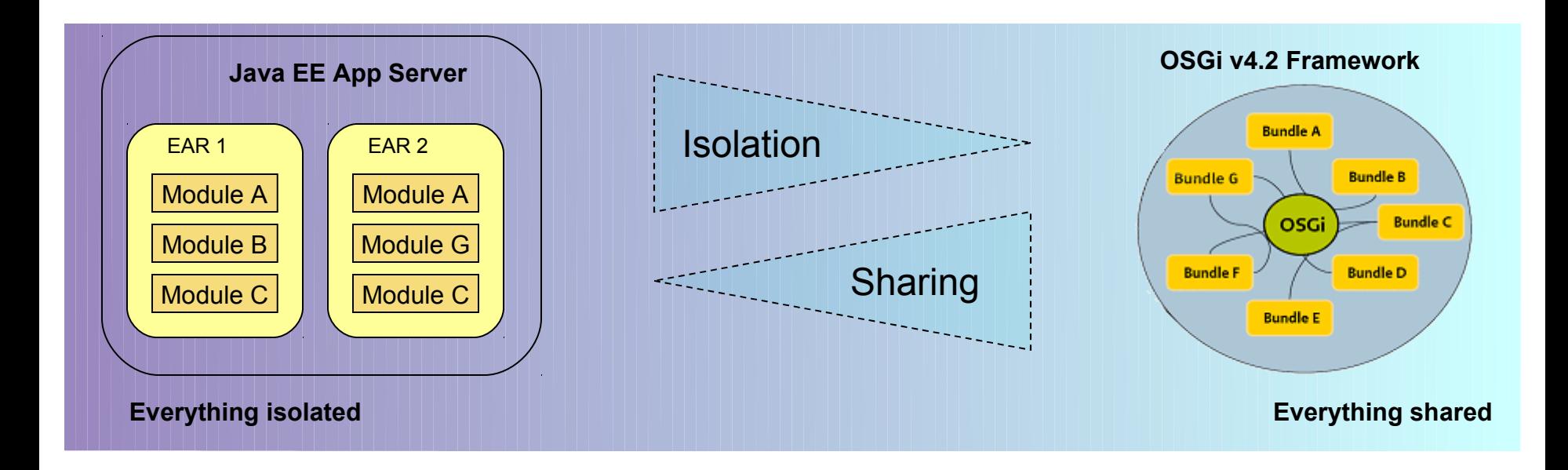

#### **Details: Isolated and Shared Bundles**

- Equinox 3.5 "nested framework" support enables "composite bundles" to run in isolated child frameworks
	- WebSphere installs each OSGi Application into an isolated child framework.
	- Shared bundles are installed into the (single) parent framework.

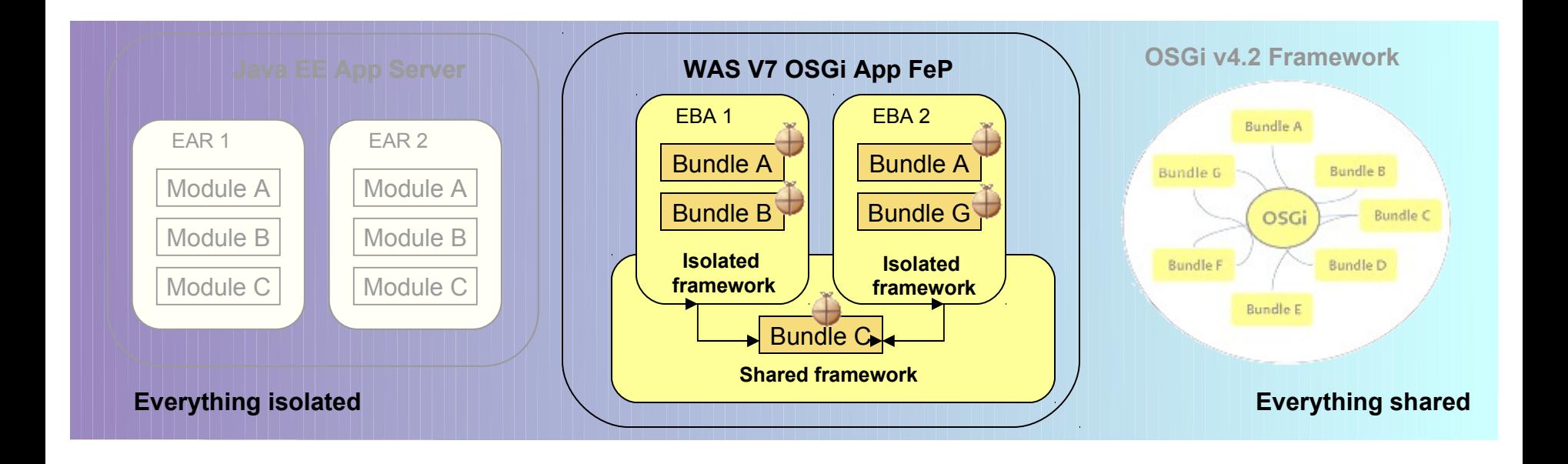

### **Example "Blog" Application Architecture**

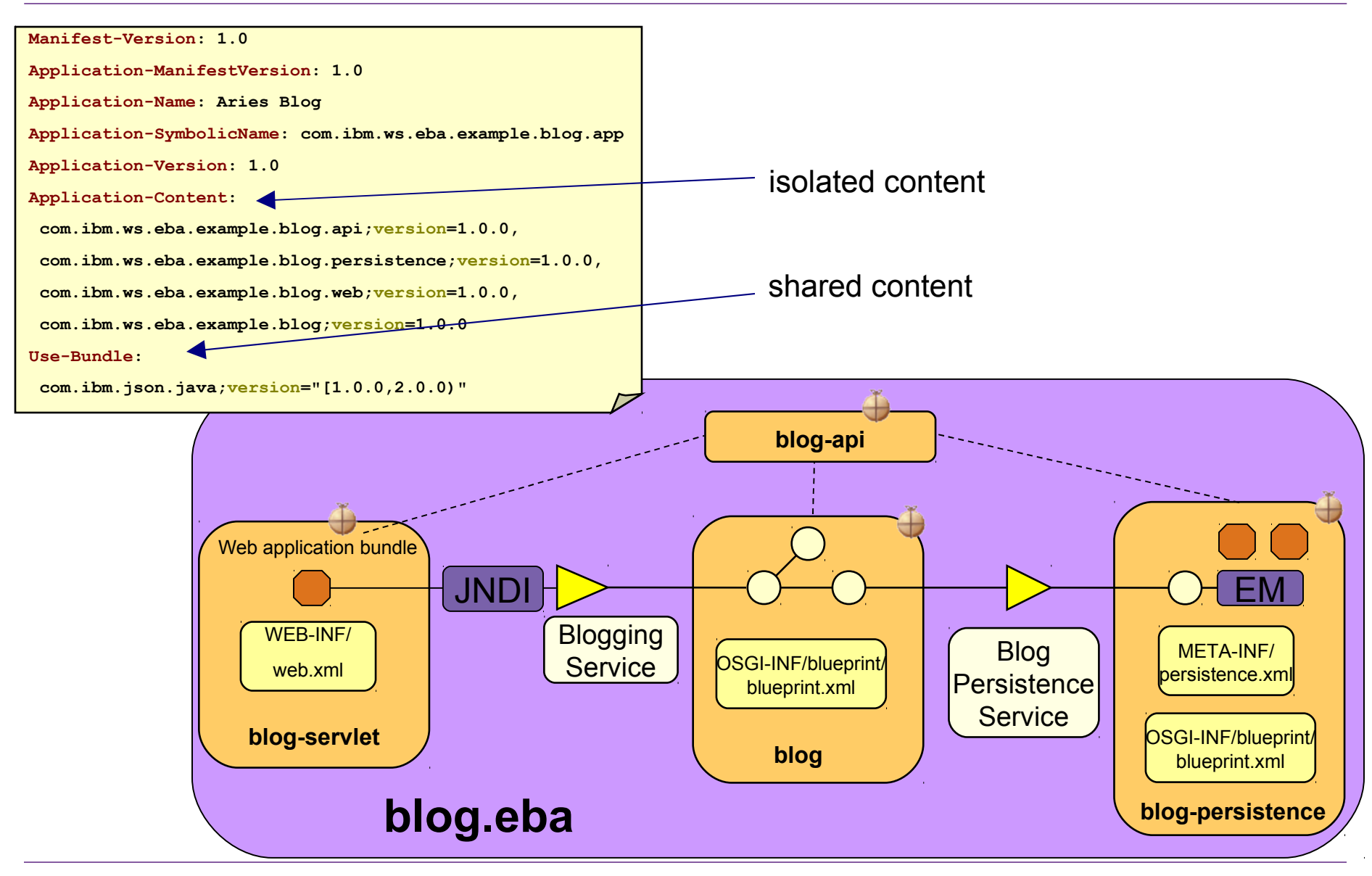

### **Application-centric Bundle Management**

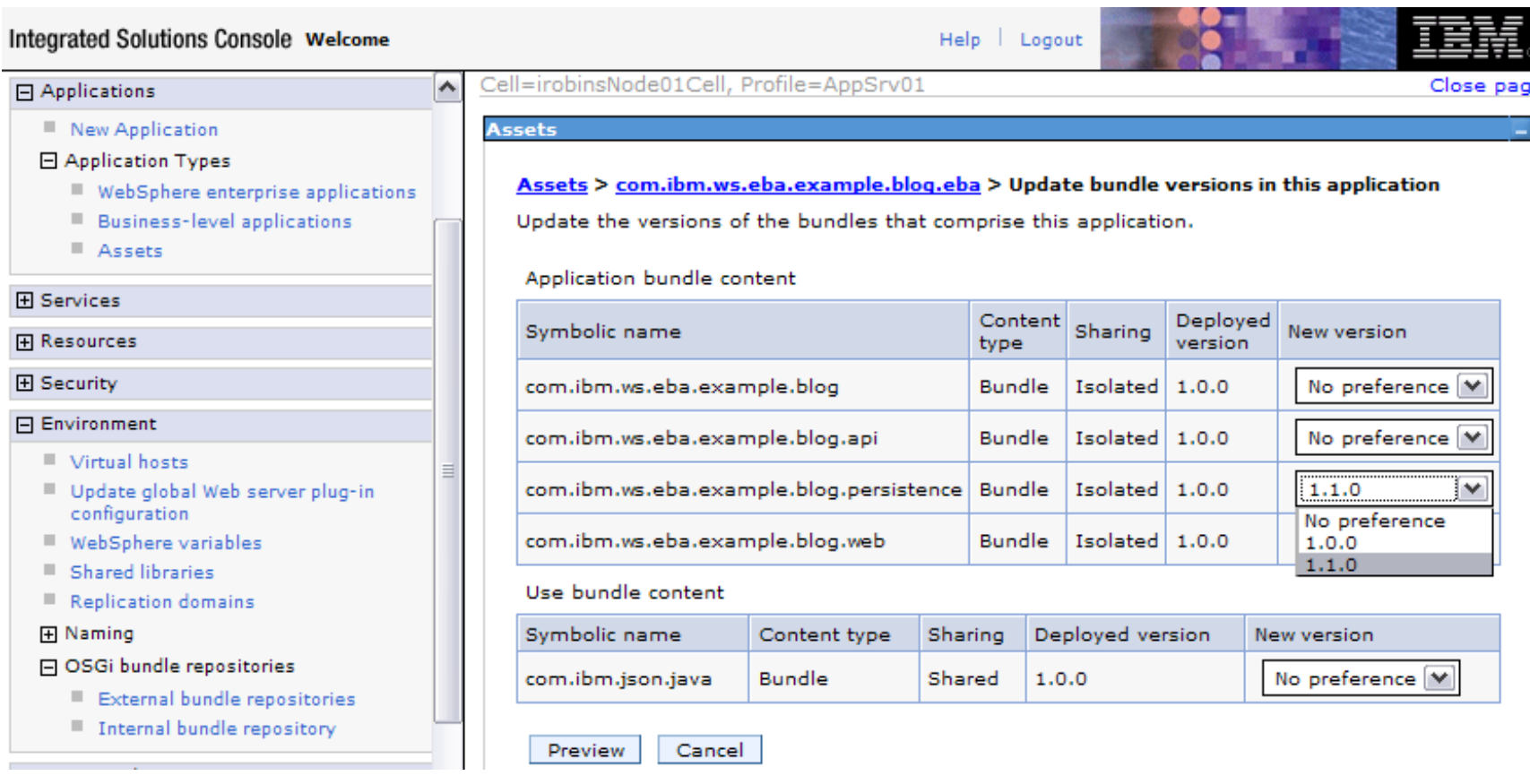

### **OSGi and SCA: the assembly food chain**

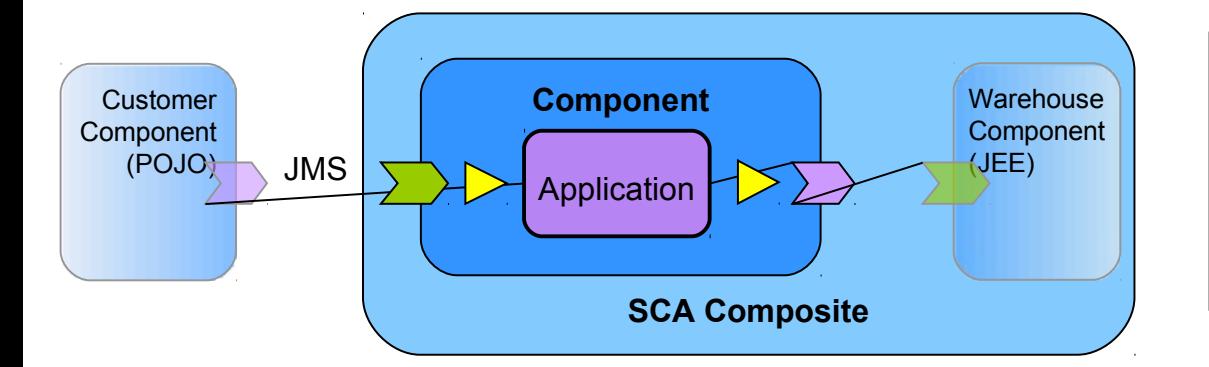

**SCA Composite** assembled from heterogeneous components including an **OSGi Application** component, and integrated through SCA services with configurable bindings (JMS, web services…).

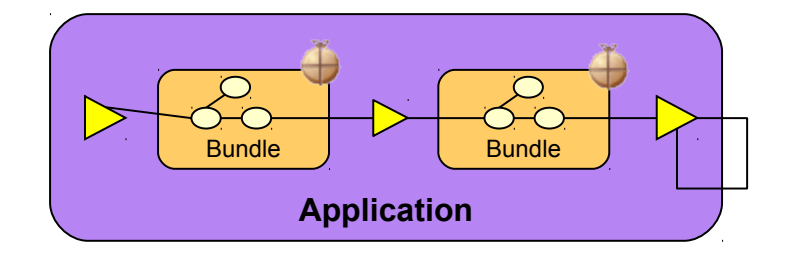

**OSGi Bundles** assembled in an **OSGi Application** and integrated through services in the OSGi service registry

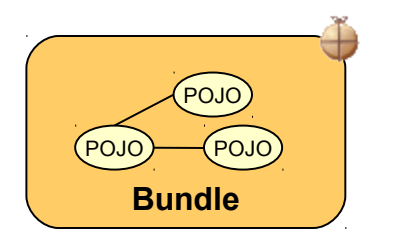

**POJOs** assembled using a Blueprint context and scoped by an **OSGi Bundle**.

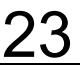

### **SCA integration: implementation.osgiapp**

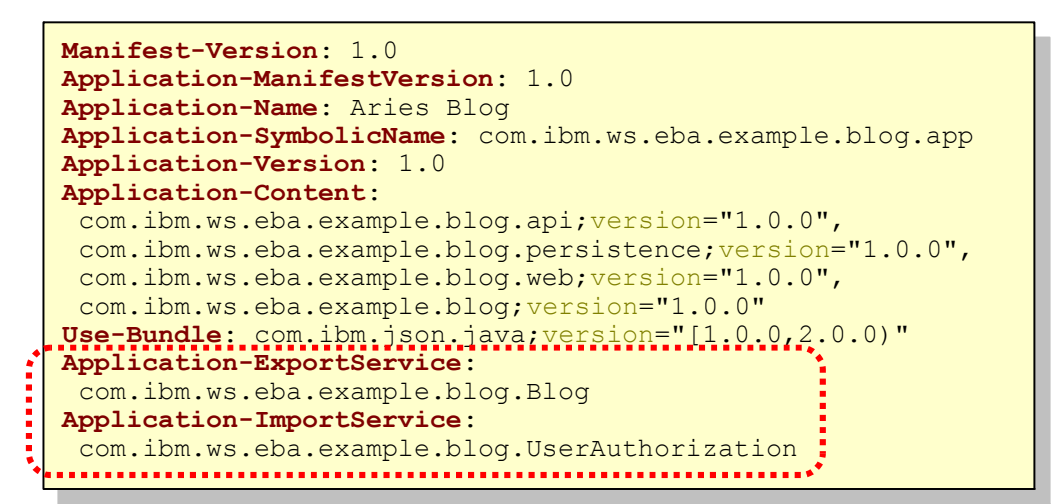

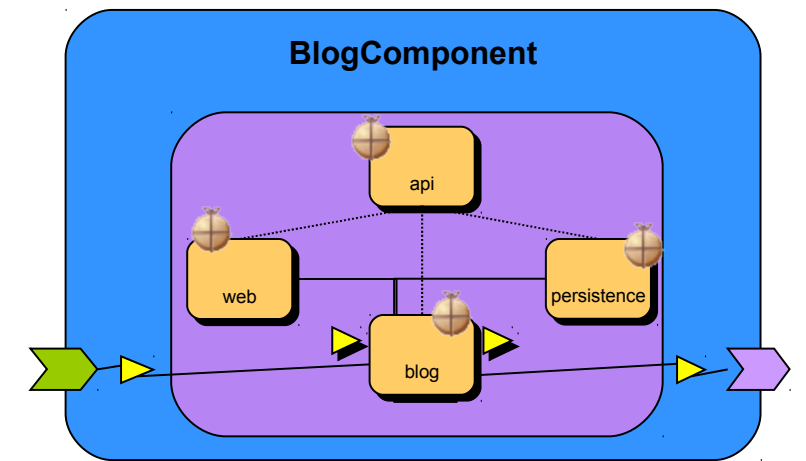

<component name=*"com.ibm.ws.aries.example.BlogComponent"*> <component name=*"com.ibm.ws.aries.example.BlogComponent"*> <service name=*"bloggingService"*> <interface.java interface=*"com.ibm.ws.eba.example.blog.Blog"* /> <interface.java interface=*"com.ibm.ws.eba.example.blog.Blog"* /> EXALINATILY.ws<br>Refiliation port=*"http://www.blogging.org/BlogService#wsdl.endpoint(BlogService/BlogServiceSOAP)"* /> port=*"http://www.blogging.org/BlogService#wsdl.endpoint(BlogService/BlogServiceSOAP)"* /> </service> <reference name=*"userAuthorization"*> <reference name=*"userAuthorization"*> <interface.java interface=*"com.ibm.ws.eba.example.blog.UserAuthorization"* /> <interface.java interface=*"com.ibm.ws.eba.example.blog.UserAuthorization"* />  $\sim$ / $\frac{1}{\pi}$  =  $\frac{1}{\pi}$  =  $\frac{1}{\pi$  **<sfp:implementation.osgiapp applicationSymbolicName=***"com.ibm.ws.aries.example.blog.app"*  **<sfp:implementation.osgiapp applicationSymbolicName=***"com.ibm.ws.aries.example.blog.app"* **applicationVersion=***"1.0.0"* **/>** **applicationVersion=***"1.0.0"* **/>** </component> </component> <service name=*"bloggingService"*> <binding.ws </service> </reference>

### **RAD v8 OSGi Application Project Support**

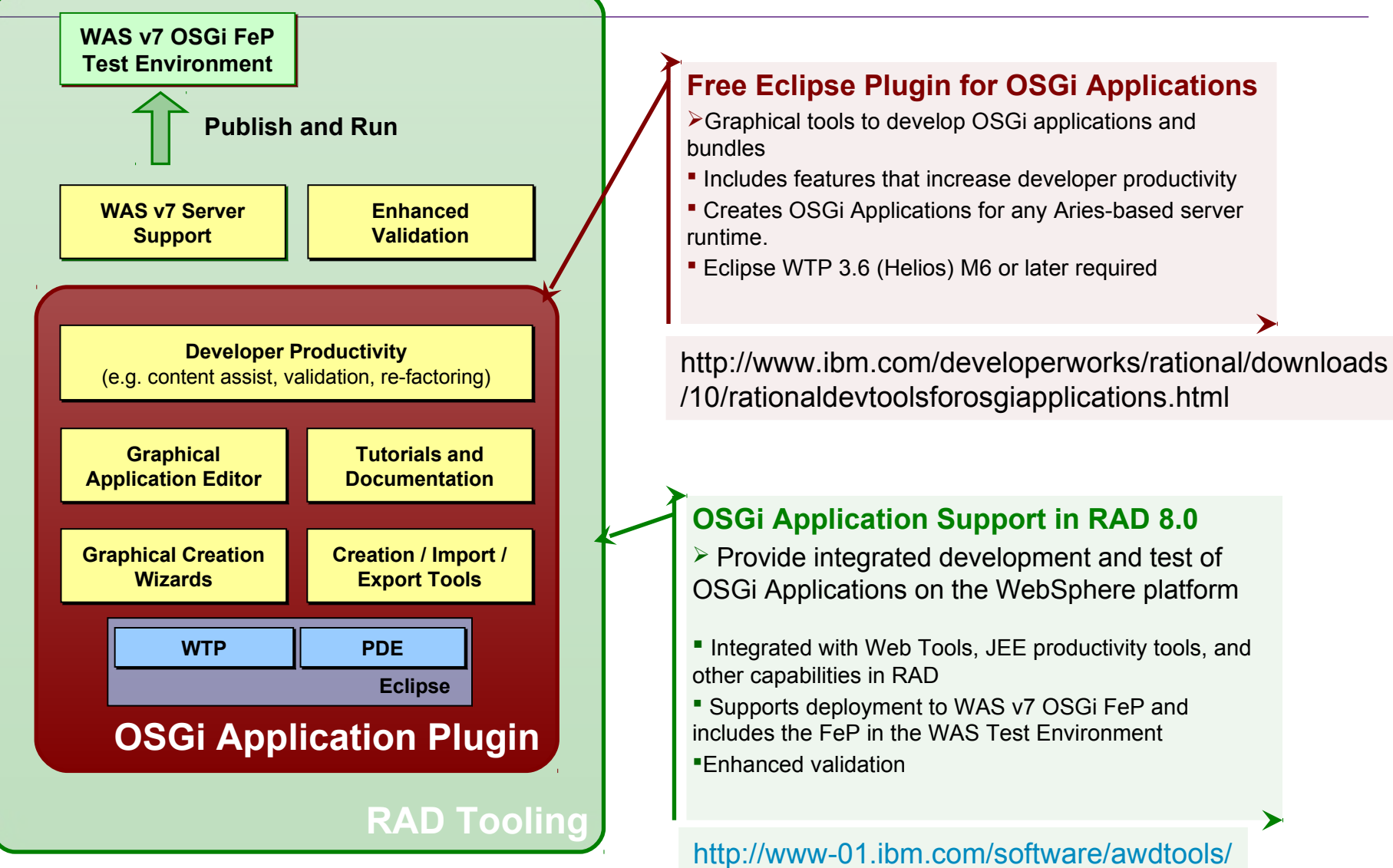

#### November 10, 2010 25

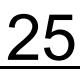

developer/application/index.html

### **RAD OSGi Application Project Support**

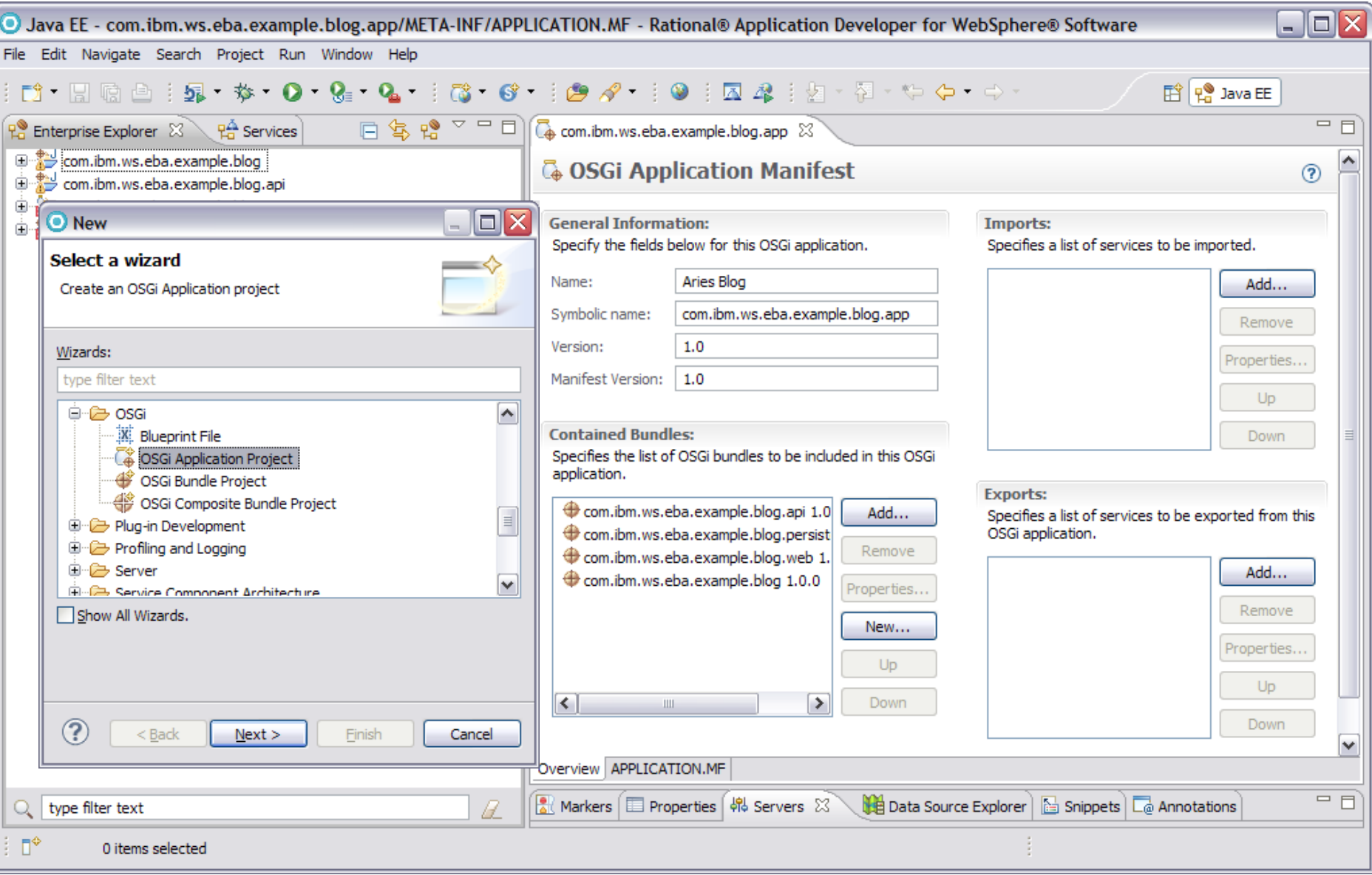

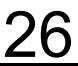

### **Key OSGi Feature Pack benefits**

#### **Modular and Extensible Applications**

- **Problem:** Complex Java EE applications rely on good development practice to deliver the modular designs required to reduce maintenance cost and promote extensibility.
- **Solution:** The feature pack simplifies the development and deployment of reusable application modules, exploiting application-level OSGi infrastructure integrated into the server runtime.
- **Problem:** Multiple Java EE applications using the same libraries each install their own isolated copies of these libraries
- **Solution:** OSGi applications can be assembled to resolve against libraries in a shared repository, reducing disk and memory footprint
- **Problem:** Application using  $3<sup>d</sup>$  party libraries have little control over the dependencies these libraries have and can suffer from versioning conflicts between different libraries.
- **Solution:** OSGi bundle versioning enables multiple versions of the same library to be loaded concurrently within a server

#### **Development Simplicity**

- Leverage Spring-like simplicity, including unit test of business components outside the server, but governed by OSGi standards and integrated with proven Java EE technologies
- WebSphere integrated to deliver enterprise scalability, management and QoS
- Optionally composeable as SCA components into SOA applications

# **Questions?**

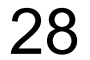

#### **Word association architecture**

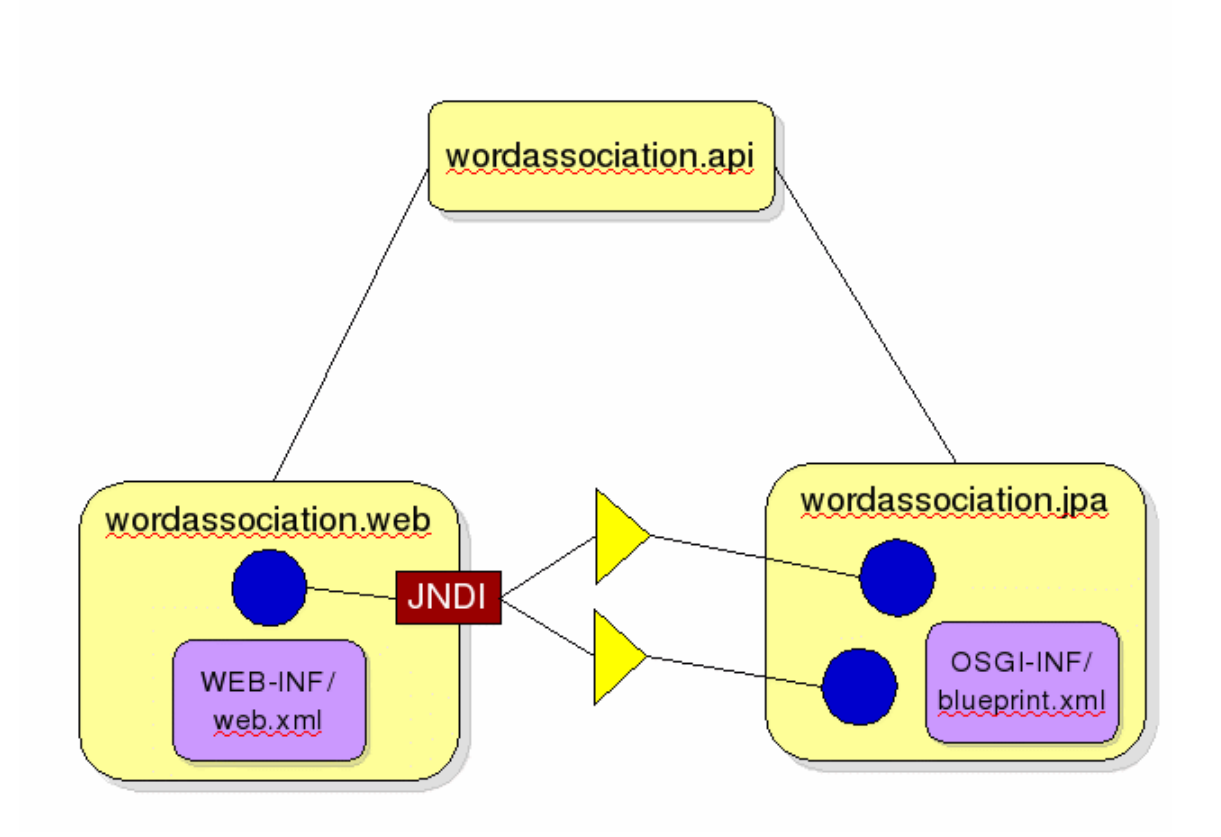

**© IBM Corporation 2010. All rights reserved. IBM, the IBM logo, ibm.com and the globe design are trademarks of International Business Machines Corporation, registered in many jurisdictions worldwide. A current list of IBM trademarks is available on the Web at "Copyright and trademark information" at [www.ibm.com/legal/copytrade.shtml](file:///../../../../../../Documents and Settings/Administrator/Local Settings/Temp/notesEA312D/www.ibm.com/legal/copytrade.shtml). Other company, product, or service names may be trademarks or service marks of others.**